## CMPSC 24: Lecture 2  $C \rightarrow C++$  Transition

Divyakant Agrawal Department of Computer Science UC Santa Barbara

Syllabus and other course information

• http://www.cs.ucsb.edu/~agrawal/spring2010/ cmpsc24.html

## C++ Comments

// This is a comment line  $x = x + 1;$ // This is another comment

## C++ Variable Initialization

int x(7), sum();

Add other examples in class.

## A Boolean Data Type

bool cool = true;

# "main" must be declared "int main" int main(…)

{

… …

return 0;

}

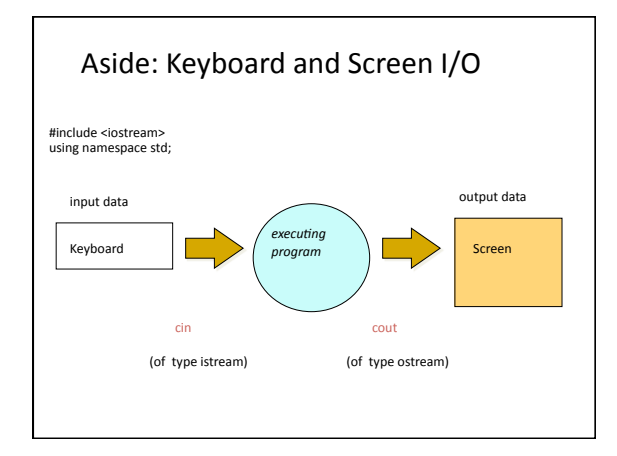

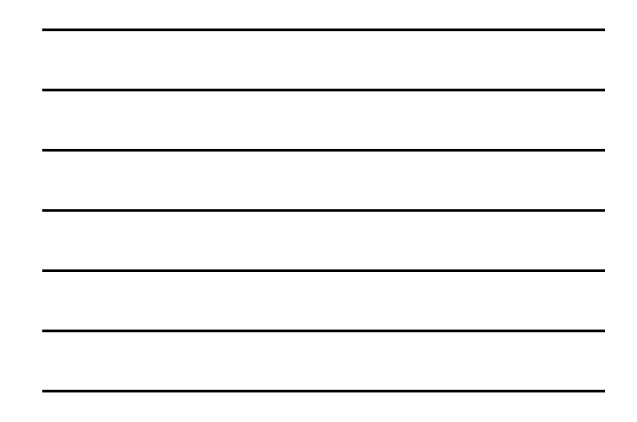

#### <iostream> is header file

- for a library that defines 3 objects
- an istream object named cin (keyboard)
- an ostream object named cout (screen)
- an ostream object named cerr (screen)

## **Insertion Operator ( << )**

- An output (ostream) operator that takes 2 operands
	- $-$  The left operand is a stream expression, such as  $\text{count}$
	- The right operand is an expression describing what to insert into the output stream
	- E.g., cout << "The book costs" << cost;

## **Extraction Operator ( >> )**

- An input (istream) operator that takes 2 operands
	- $-$  The left operand is a stream expression, such as **cin**
	- The right operand is a variable of simple type
- Operator >> attempts to extract the next. item from the inpart of the same stream in the state. value in the right declared for variable cost *The value being keyed in for cost must be the same type as that declared for variable cost*
- E.g., cin >> cost;

#### **Whitespace characters**

- Characters such as blanks, tabs, line feeds, form feed, carriage returns, and other characters that you cannot see on the screen
- Extraction operator >> "skips" leading whitespace characters before extracting the input value from  $t$ *get returns one character*
- Use function get the read the next character in the input stream: cin.get(inputChar);

11

## 12 Example **#include <iostream> int main( ) { using namespace std;** // The standard scope unit<br>int partNumber;  **float unitPrice; cout << "Enter part number followed by return: " << endl ; // prompt cin >> partNumber ; cout << "Enter unit price followed by return: " << endl ; cin >> unitPrice ; cout << "Part # " << partNumber // echo << "at Unit Cost: \$ " << unitPrice << endl ; return 0; }**

# Namespaces (?)

CONST

# Default Function Arguments

void foo(int x=12)

{

… }

## Reference Variables

void aFunction(int &value) { value =  $12;$  }

Can declare variables anywhere

## Dynamic memory with C++

• Use new and delete (not malloc and free)

## Object‐Oriented Design

An analogy: You and your friend fix dinner •Objects: you, friend, dinner

•Class: you and friend are people –People have name, eye color, … –People can shop, cook, …

**•Instance of a class: you and friend are instances of<br>class People, you each have your own name and eye<br>color, you each can shop and cook** 

•You collaborate to fix dinner

19

## Object‐Oriented Design

•**Class** (or object class)<br>
–A description of a *group* of objects with similar<br>
properties and behaviors; a pattern for creating<br>
individual objects

•**Object** (instance of a class) –A concrete example of the class

•**Classes** contain fields that represent the properties (name, eye color) and  $\frac{1}{2}$  behaviors (responsibilities) (shop, cook) of the class

•**Method** –A named algorithm that defines behavior (shop, cook)

20

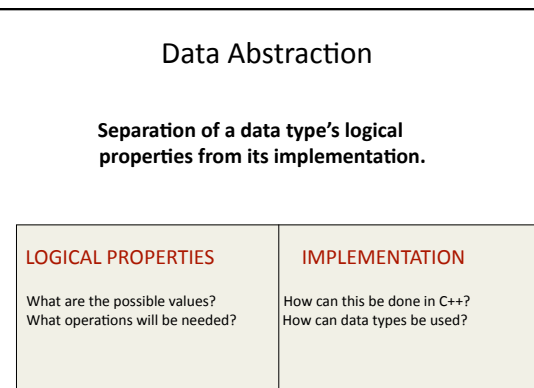

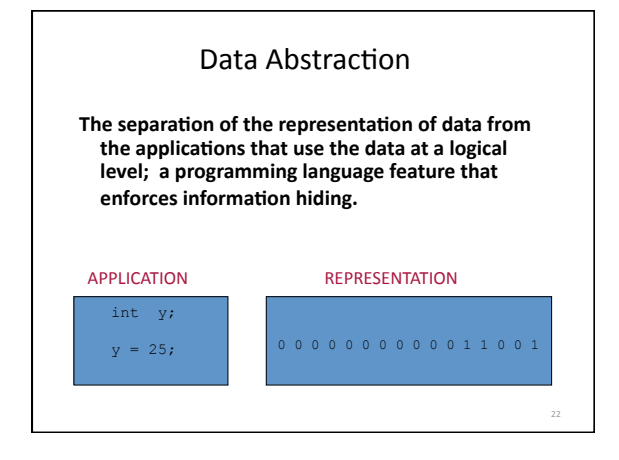

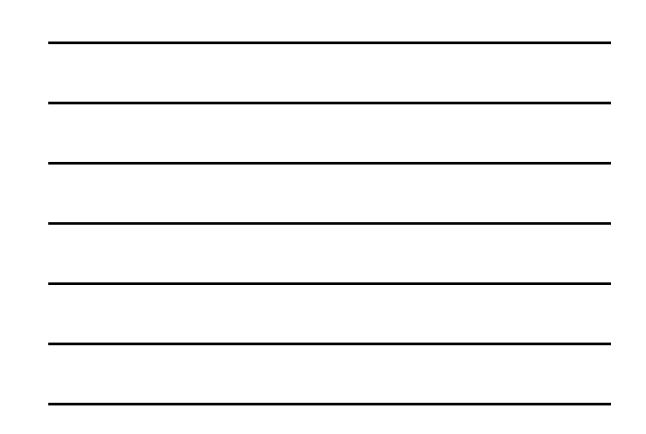

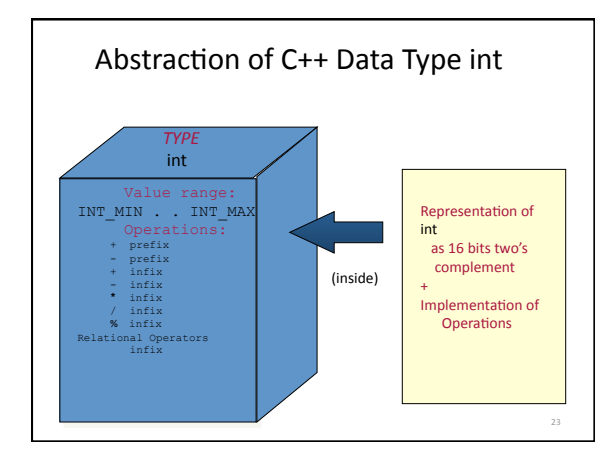

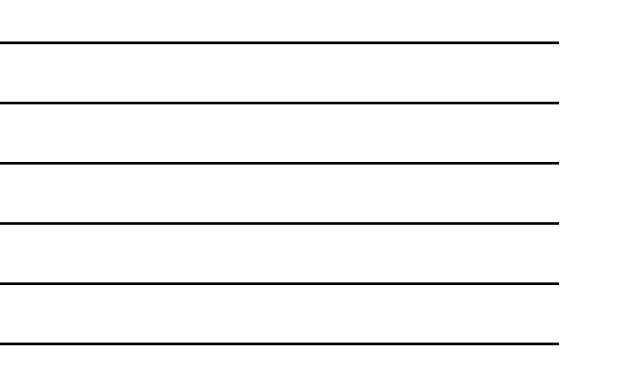

## Abstract Data Type (ADT)

• A data type whose properties (domain and operations) are specified independently of any particular implementation.

## Data from 2 different levels

- *Logical (or ADT) level:* **abstract view of the domain and opera&ons. WHAT**
- *Implementation level:* specific representation **of the structure to hold the data items, and**  the coding for operations. **HOW**

25

26

## C++ **class** data type

- **A class is an unstructured type that encapsulates a fixed number of data components (data**  members) with the functions (called member functions) that manipulate them.
- The predefined operations on an instance of a **class are whole assignment and component access.**

## **class DateType** Specification

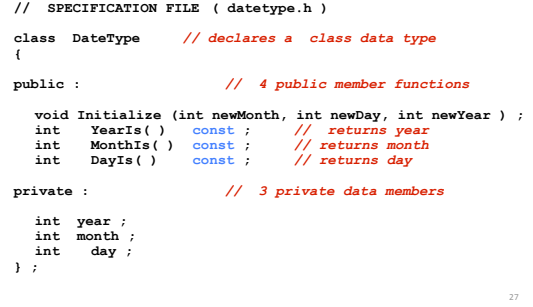

#### Use of C++ data type **class**

- **Variables of a class type are called objects (or**  instances) of that particular class.
- Software that declares and uses objects of the **class is called a client.**
- **Client code uses public member functions (called methods in OOP) to handle its class objects.**
- **Sending a message means calling a public member**  function.

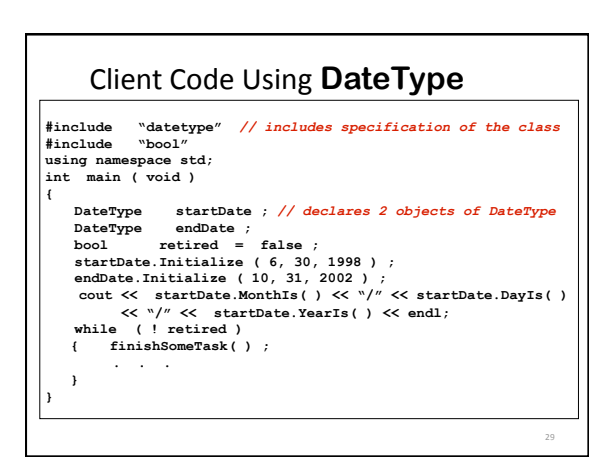

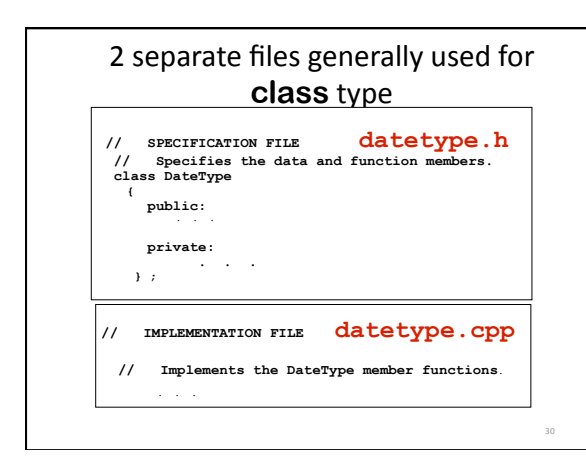

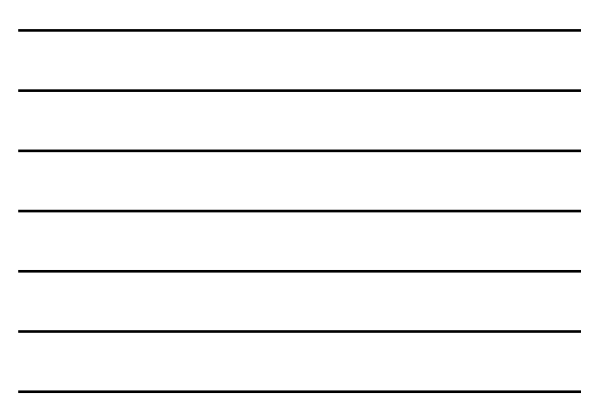

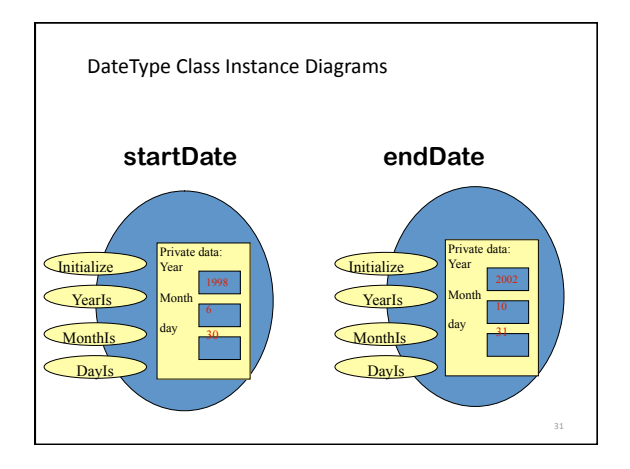

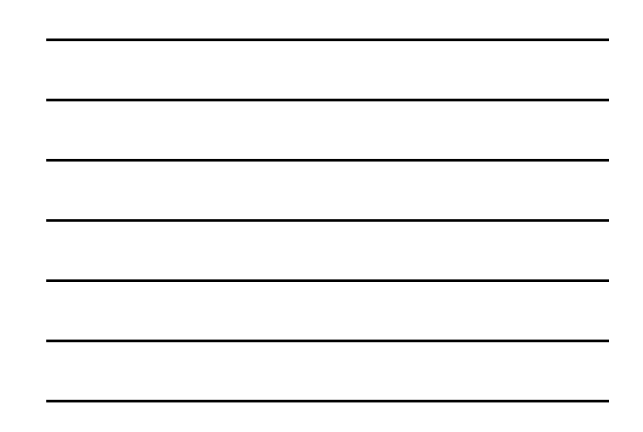